### **Verwaltung von Mitarbeitenden in den CBBM/BMF-Forschungsgebäuden**

Dieser Leitfaden beschreibt die notwendigen Maßnahmen zur Verwaltung von Mitarbeitenden in den Gebäuden des Center of Brain, Behavior and Metabolism (**CBBM**) und der Biomedizinischen Forschung (**BMF**). Der Leitfaden beinhaltet die wesentlichen Arbeitsschritte zur Beantragung von Zutrittskarten und Schließberechtigungen und wurde durch die CBBM/BMF-Administration (Gebäude 66, 2.OG, Raum 3, Tel. 3101 2801) erstellt. Er wird zum Download auf der CBBM-Homepage zur Verfügung gestellt:

[www.cbbm.uni-luebeck.de/forschungszentrum/cbbmbmf-administration](http://www.cbbm.uni-luebeck.de/forschungszentrum/cbbmbmf-administration)

Alle Fragen zum Inhalt dieses Leitfadens sowie im Rahmen der verschiedenen unter den Punkten 1.-9. erläuterten Anträge/Anfragen sollen ausschließlich über die Funktions-E-Mail-Adressen [CBBM@uni-luebeck.de](mailto:CBBM@uni-luebeck.de) bzw. [BMF@uni-luebeck.de](mailto:BMF@uni-luebeck.de) je nach Gebäude-Zugehörigkeit erfolgen. Auf die Verwendung weiterer E-Mail-Adressen in cc soll verzichtet werden, um Verzögerungen und doppelte Bearbeitungen zu vermeiden!

#### **INHALT**

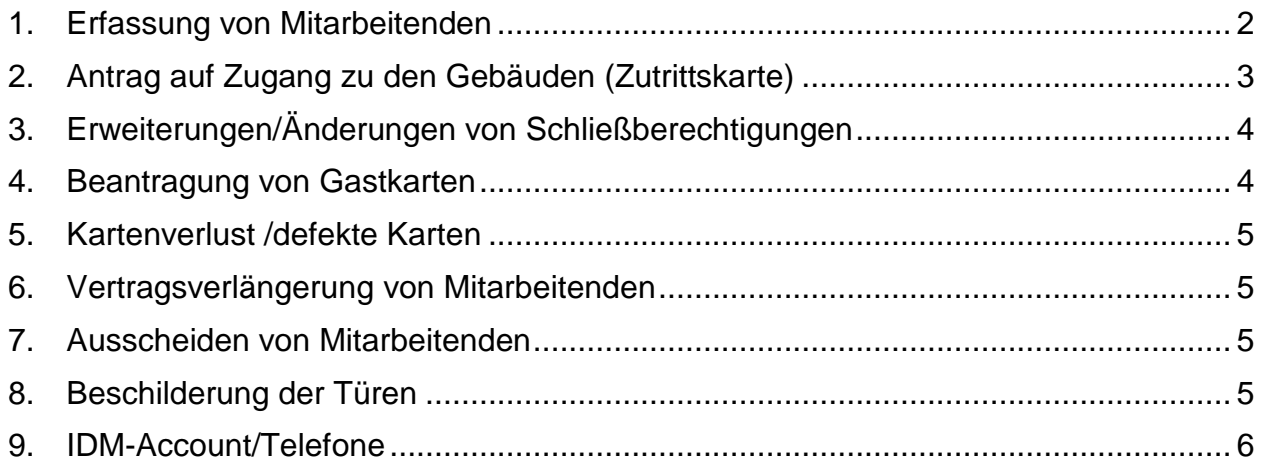

# <span id="page-1-0"></span>**1. Erfassung von Mitarbeitenden**

Die Angaben zu den Mitarbeiten erfolgen durch die Instituts-/Arbeitsgruppen-Leitungen bzw. die entsprechenden Schließbeauftragten<sup>[1](#page-1-1)</sup>:

- $\rightarrow$  Erstellen Sie eine Liste der Mitarbeitenden Ihrer Arbeitsgruppe oder Ihres Institutes unter Verwendung des entsprechenden Formulars (*[Mitarbeitende\\_Forschung.xlsx](https://www.cbbm.uni-luebeck.de/fileadmin/files/Administration/Mitarbeitende_Forschung.xlsx)*)[2.](#page-1-2)
- $\rightarrow$  Aufgeführt werden nur Mitarbeitende, die im CBBM/BMF tätig werden und einen Arbeitsvertrag haben. Studierende, studentische Hilfskräfte und Gäste werden hier nicht erfasst. Die Erfassung der Daten ist notwendig, um Zutrittskarten, Telefone usw. einzurichten. Wegen der Vergabe der Zutrittsberechtigungen muss hierbei unbedingt die Vertragslaufzeit und die dienstliche E-Mail-Adresse (UzL/UKSH) angegeben werden.
- $\rightarrow$  Überprüfen Sie alle Angaben sorgfältig, um Folge-Fehler z.B. bei der Ausstellung von Karten zu vermeiden.
- $\rightarrow$  Schicken Sie das unterschriebene Formular per Hauspost an die CBBM/BMF-Administration und senden Sie außerdem die ausgefüllte Excel-Datei per E-Mail ausschließlich an [CBBM@uni-luebeck.de](mailto:CBBM@uni-luebeck.de) bzw. [BMF@uni-luebeck.de](mailto:BMF@uni-luebeck.de) je nach Gebäude-Zugehörigkeit.

**WICHTIG**: Änderungen (z.B. **neue Mitarbeitende**, **Vertragsverlängerungen**, **Ausscheiden von Mitarbeitern**) müssen rechtzeitig mitgeteilt werden. Dazu wird die Liste der Mitarbeitenden aktualisiert und per E-Mail ausschließlich an [CBBM@uni](mailto:CBBM@uni-luebeck.de)[luebeck.de](mailto:CBBM@uni-luebeck.de) bzw. [BMF@uni-luebeck.de](mailto:BMF@uni-luebeck.de) geschickt je nach Gebäude-Zugehörigkeit. Bei Vertragsverlängerungen sollte der Name des Mitarbeitenden als Text in der E-Mail angegeben werden. Werden Vertragsverlängerung nicht rechtzeitig mitgeteilt, werden betroffene Zutrittskarten aus Sicherheitsgründen automatisch gesperrt. Änderungen können auch durch die Schließbeauftragten mitgeteilt werden.

#### **Anmerkungen**

 $\overline{a}$ 

Die Vergabe von Büro-Arbeitsplätzen und Laborfläche erfolgt gemäß standardisierten Richtlinien.

Um Zugangskarten zu den Gebäuden (CBBM/BMF) zu erhalten, muss ein weiterer Antrag gestellt werden (siehe [2. Antrag auf Zugang zu den Gebäuden \(Zutrittskarte\)\)](#page-2-0)!

<span id="page-1-1"></span><sup>1</sup> **Schließbeauftragte** können durch die Instituts-/Arbeitsgruppen-Leitungen bestimmt werden und deren Aufgaben bzgl. Zutrittskarten/Schließberechtigungen übernehmen. Schließbeauftragte müssen der CBBM/BMF-Geschäftsstelle namentlich durch die Instituts- /Arbeitsgruppen-Leitungen mitgeteilt werden.

<span id="page-1-2"></span><sup>2</sup> Download unter [www.cbbm.uni-luebeck.de/forschungszentrum/cbbmbmf-administration](http://www.cbbm.uni-luebeck.de/forschungszentrum/cbbmbmf-administration)

# <span id="page-2-0"></span>**2. Antrag auf Zugang zu den Gebäuden (Zutrittskarte)**

Der Antrag erfolgt durch den neuen Mitarbeitenden gemeinsam mit Instituts- /Arbeitsgruppen-Leitungen bzw. die entsprechenden Schließbeauftragten<sup>1</sup>.

 $\rightarrow$  Erstellen Sie für jeden Mitarbeitenden einen unterschriebenen Antrag unter Verwendung des entsprechenden Formulars (*[CBBM-](https://www.cbbm.uni-luebeck.de/fileadmin/files/Administration/CBBM-BMF_Antrag_Zugangsberechtigung.docx)[BMF\\_Antrag\\_Zutrittskarte.docx](https://www.cbbm.uni-luebeck.de/fileadmin/files/Administration/CBBM-BMF_Antrag_Zugangsberechtigung.docx)*)[2](#page-2-2).

**WICHTIG**: Der Zugang kann nur für Mitarbeitende beantragt werden, die in der unter 1. beschriebenen Liste aufgeführt sind und ist zeitlich auf die Vertragslaufzeit begrenzt. Bitte überprüfen Sie daher vor Antragstellung die Liste der Mitarbeitenden und aktualisieren Sie diese gegebenenfalls!

- $\rightarrow$  Bestätigen Sie mit ihrer Unterschrift die Kenntnisnahme der Hausordnung sowie der Schließrichtlinien der UzL.2
- → Senden Sie Anträge an die CBBM/BMF-Geschäftsstelle oder per E-Mail ausschließlich an [CBBM@uni-luebeck.de](mailto:CBBM@uni-luebeck.de) bzw. [BMF@uni-luebeck.de](mailto:BMF@uni-luebeck.de) je nach Gebäude-Zugehörigkeit.

#### **Anmerkungen**

 $\overline{a}$ 

Die Nummer des Raumes mit dem festen Arbeitsplatz der/des Mitarbeitenden muss im Feld "Raumnummer für Einzelschließung" angegeben werden. Hier erfolgt dann auch die Namensangabe im Türschild. Ansonsten sind Angaben wie: "*alle Labore*", "*alle Büros*", "*alle Büros außer…*" ausreichend, um funktionelle Einheiten zu beschreiben.

Neu ausgestellte Zutrittskarten können nach Beantragung jeden Montag von 9:00 bis 11:00 Uhr in der Dienstausweisstelle der UzL im CBBM abgeholt werden [\(Erdgeschoss,](https://www.cbbm.uni-luebeck.de/fileadmin/files/Locations/EG/EG_01.0.png)  [Raum 1\)](https://www.cbbm.uni-luebeck.de/fileadmin/files/Locations/EG/EG_01.0.png). Eine gesonderte Benachrichtigung erfolgt hierzu nicht.

**Aktivierung der Karten:** Die Zutrittskarten müssen täglich an einem Terminal der UzL aktiviert werden. Dies ist auch notwendig, wenn geänderte Berechtigungen auf der Karte hinterlegt werden sollen. Karten können ab 22 Uhr für den Folgetag aktiviert werden.

**Spinde:** Die Vergabe von Spinden kann formlos per E-Mail ausschließlich an [CBBM@uni-luebeck.de](mailto:CBBM@uni-luebeck.de) bzw. [BMF@uni-luebeck.de](mailto:BMF@uni-luebeck.de) beantragt werden.

<span id="page-2-1"></span><sup>1</sup> **Schließbeauftragte** können durch die Instituts-/Arbeitsgruppen-Leitungen bestimmt werden und deren Aufgaben bzgl. Zutrittskarten/Schließberechtigungen übernehmen. Sie müssen der CBBM/BMF-Geschäftsstelle namentlich durch die Instituts-/Arbeitsgruppen-Leitungen mitgeteilt werden.

<span id="page-2-2"></span><sup>2</sup> Download unter [www.cbbm.uni-luebeck.de/forschungszentrum/cbbmbmf-administration](http://www.cbbm.uni-luebeck.de/forschungszentrum/cbbmbmf-administration)

#### <span id="page-3-0"></span>**3. Erweiterungen/Änderungen von Schließberechtigungen**

Erweiterungen/Änderungen von Schließberechtigungen bereits ausgegebener Zutrittskarten können formlos durch die Instituts-/Arbeitsgruppen-Leitungen bzw. die entsprechenden Schließbeauftragten<sup>[1](#page-3-2)</sup> beantragt werden:

- → Sie können Erweiterungen nur für Räume/Bereiche, die Ihrem Institut/ Ihrer AG zugewiesen wurden, sowie für allgemein zugängliche Servicebereiche beantragen!
- $\rightarrow$  Senden Sie Anträge für Erweiterungen/Änderungen von Schließberechtigungen formlos per E-Mail ausschließlich an [CBBM@uni-luebeck.de](mailto:CBBM@uni-luebeck.de) bzw. [BMF@uni](mailto:BMF@uni-luebeck.de)[luebeck.de](mailto:BMF@uni-luebeck.de) je nach Gebäude-Zugehörigkeit.

# <span id="page-3-1"></span>**4. Beantragung von Gastkarten**

Für Studierende, studentische Hilfskräfte und Gäste können nichtpersonalisierte Gastkarten ausgestellt werden. Die Beantragung der Gastkarten erfolgt mit dem Antragsformular auf Zugang zum CBBM. bzw. BMF-Gebäude[2](#page-3-3) durch die Instituts- /Arbeitsgruppen-Leitungen bzw. die entsprechenden Schließbeauftragten (siehe [2. Antrag auf Zugang zu den Gebäuden \(Zutrittskarte\)\)](#page-2-0).

- $\rightarrow$  Erstellen Sie einen unterschriebenen Antrag. Dazu wird nur ein einzelnes Formular benötigt. Geben Sie die Anzahl der benötigten Gastkarten in der ersten Zeile unter "Name, Vorname, Titel" an.
- $\rightarrow$  Senden Sie den Antrag auf Gastkarten an die CBBM/BMF-Administration oder per E-Mail ausschließlich an [CBBM@uni-luebeck.de](mailto:CBBM@uni-luebeck.de) bzw. [BMF@uni-luebeck.de](mailto:BMF@uni-luebeck.de) je nach Gebäude-Zugehörigkeit.

**WICHTIG:** Gastkarten werden selbständig durch die Instituts-/Arbeitsgruppen-Leitungen bzw. die Schließbeauftragten verwaltet, die über den Verbleib Buch führen (siehe auch Schließrichtlinien der UzL). Gastkarten sind **keine** Einwegkarten und müssen nach Abschluss der Tätigkeit eines Gastes (z.B. Beendigung einer Abschlussarbeit) wieder in Obhut genommen werden.

<span id="page-3-2"></span> $\overline{a}$ <sup>1</sup> **Schließbeauftragte** können durch die Instituts-/Arbeitsgruppen-Leitungen bestimmt werden und deren Aufgaben bzgl. Zutrittskarten/Schließberechtigungen übernehmen. Sie müssen der CBBM/BMF-Geschäftsstelle namentlich durch die Instituts-/Arbeitsgruppen-Leitungen mitgeteilt werden.

<span id="page-3-3"></span><sup>2</sup> Download unter [www.cbbm.uni-luebeck.de/forschungszentrum/cbbmbmf-administration](http://www.cbbm.uni-luebeck.de/forschungszentrum/cbbmbmf-administration)

# <span id="page-4-0"></span>**5. Kartenverlust /defekte Karten**

Bei **Kartenverlust** muss die Kartennummer und der Name des/der Inhabers/in bzw. die Nummer der Gastkarte (6stellige Nummer auf der Kartenrückseite) umgehend per E-Mail an [zugangsberechtigung@uni-luebeck.de](mailto:zugangsberechtigung@uni-luebeck.de) sowie an [CBBM@uni-luebeck.de](mailto:CBBM@uni-luebeck.de) bzw. [BMF@uni-luebeck.de](mailto:BMF@uni-luebeck.de) je nach Gebäude-Zugehörigkeit geschickt werden. Die betroffene Karte wird nach erfolgter Mitteilung gesperrt. Eine Ersatzkarte wird nach Rücksprache ausgestellt.

# <span id="page-4-1"></span>**6. Vertragsverlängerung von Mitarbeitenden**

Im Fall einer Vertragsverlängerung aktualisieren Sie die Liste der Mitarbeitenden (siehe [1. Erfassung von Mitarbeitenden\)](#page-1-0) und senden diese **rechtzeitig** (möglichst 2-3 Wochen vor Vertragsende) per E-Mail ausschließlich an [CBBM@uni-luebeck.de](mailto:CBBM@uni-luebeck.de) bzw. [BMF@uni](mailto:BMF@uni-luebeck.de)[luebeck.de](mailto:BMF@uni-luebeck.de) je nach Gebäude-Zugehörigkeit. Die Namen der Mitarbeitenden sollten als Text in der E-Mail angegeben werden. Falls keine rechtzeitige Mitteilung der Vertragsverlängerung vorliegt, wird die betroffene Zutrittskarte aus Sicherheitsgründen gesperrt.

# <span id="page-4-2"></span>**7. Ausscheiden von Mitarbeitenden**

Im Fall des Ausscheidens von Mitarbeitenden aktualisieren Sie die Liste der Mitarbeitenden Ihrer AG/Ihres Institutes (siehe [1. Erfassung von Mitarbeitenden\)](#page-1-0) und senden diese **mindestens eine Woche vor Vertragsende** per E-Mail ausschließlich an [CBBM@uni-luebeck.de](mailto:CBBM@uni-luebeck.de) bzw. [BMF@uni-luebeck.de](mailto:BMF@uni-luebeck.de) je nach Gebäude-Zugehörigkeit. Der Name der/des Mitarbeitenden sollte als Text in der E-Mail angegeben werden.

Die Zutrittskarte muss innerhalb einer Woche nach Vertragsende am CBBM-Empfang oder an die CBBM/BMF-Administration zurückgegeben werden.

# <span id="page-4-3"></span>**8. Beschilderung der Türen**

Die Beschilderung der Türen basiert auf dem Belegungsplan des entsprechenden Raumes unter Berücksichtigung der Angaben zum festen Arbeitsplatz der/des Mitarbeitenden im Feld "Raum mit festem Arbeitsplatz" (siehe 2. Antrag auf Zugang zu [den Gebäuden \(Zutrittskarte\)\)](#page-2-0). Zur Aktualisierung der Türbeschilderung kann eine Namens-Liste mit den Raumbelegungen der AG/ des Institutes per E-Mail an [CBBM@uni-luebeck.de](mailto:CBBM@uni-luebeck.de) bzw. [BMF@uni-luebeck.de](mailto:BMF@uni-luebeck.de) geschickt werden je nach Gebäude-Zugehörigkeit.

### <span id="page-5-0"></span>**9. IDM-Account/Telefone**

Zur Vergabe einer Telefonnummer, E-Mail-Adresse und um Zugang zum Intranet [\(focus:INSIDE\)](https://focusinside.uni-luebeck.de/) sowie zum WLAN der UzL zu erhalten, benötigen Mitarbeitende einen Identity Management (IDM) Account. Dieser wird, sofern nicht vorhanden, für **wissenschaftliche Mitarbeitende** durch das ITSC der UzL automatisch eingerichtet und beinhaltet auch das Anlegen einer E-Mailadresse der UzL.

Für **technische (nicht-wissenschaftliche) Mitarbeitende** kann ein IDM-Account durch die Instituts-/Arbeitsgruppen-Leitungen bzw. die entsprechenden Schließbeauftragten<sup>[1](#page-5-1)</sup> beantragt werden.

- $\rightarrow$  Senden Sie Ihre Anfrage formlos an [CBBM@uni-luebeck.de](mailto:CBBM@uni-luebeck.de) bzw. [BMF@uni](mailto:BMF@uni-luebeck.de)[luebeck.de](mailto:BMF@uni-luebeck.de) je nach Gebäude-Zugehörigkeit. Hierzu müssen folgende Daten angegeben werden:
	- UKSH-Personalnummer
	- Nachname
	- Vorname
	- Titel

 $\overline{\phantom{a}}$ 

- Geschlecht
- Geburtsdatum
- Eintrittsdatum
- Austrittsdatum
- Nationalität
- Institut / Klinik

Die neuen IDM-Zugangsdaten werden per Hauspost vom ITSC an die Mitarbeitenden verschickt.

Personalisierte Rufnummern für Mitarbeitende werden für jedes Institut/jede Klinik aus einem vordefinierten Rufnummernblock vergeben. Die Rufnummern von Mitarbeitenden werden auf die Telefone geschaltet, mit denen die Räume im CBBM/BMF bereits ausgestattet sind.

Der Prozess der Rufnummernerteilung kann von der CBBM/BMF-Administration beim ITSC eingeleitet werden. Dazu werden neben den Namen der Mitarbeitenden, Raumnummer und die Bezeichnung der Anschlussdosen (LAN-Buchsen) der Telefone benötigt. Die entsprechende Liste der AG/ des Institutes kann per E-Mail an [CBBM@uni-luebeck.de](mailto:CBBM@uni-luebeck.de) bzw. [BMF@uni-luebeck.de](mailto:BMF@uni-luebeck.de) geschickt werden.

Personalisierte Rufnummern können nicht an andere Mitarbeitende übertragen werden. Für bestimmte Funktionen können nichtpersonalisierte Rufnummern vergeben werden (z.B. "Studientelefon AG XYZ").

<span id="page-5-1"></span><sup>1</sup> **Schließbeauftragte** können durch die Instituts-/Arbeitsgruppen-Leitungen bestimmt werden und deren Aufgaben bzgl. Zutrittskarten/Schließberechtigungen übernehmen. Sie müssen der CBBM/BMF-Geschäftsstelle namentlich durch die Instituts-/Arbeitsgruppen-Leitungen mitgeteilt werden.

#### **Studierende**

Studierende erhalten mit Immatrikulation an der UzL automatisch einen IDM-Account und damit den Zugang zum WLAN sowie eine E-Mail-Adresse der UzL.

#### **Gastwissenschaftler\*innen**

Gastwissenschaftler\*innen müssen vor Ihrer Ankunft den Vertrag über einen Gastaufenthalt mit der UzL abschließen (Vorlage siehe [www.cbbm.uni](http://www.cbbm.uni-luebeck.de/forschungszentrum/cbbmbmf-administration)[luebeck.de/forschungszentrum/cbbmbmf-administration\)](http://www.cbbm.uni-luebeck.de/forschungszentrum/cbbmbmf-administration). Zuständig für die Sachbearbeitung von Gastwissenschaftlerverträgen inkl. Einrichtung eines IDM-Accounts ist die [Abteilung III, Referat Berufungen und Personalrecht der UzL.](https://www.uni-luebeck.de/universitaet/verwaltungsstruktur/abteilungen/abteilung-iii/referat-berufungen-und-personalrecht.html)